#### **Chapter 1: A Smarter Way of Working with WPF**

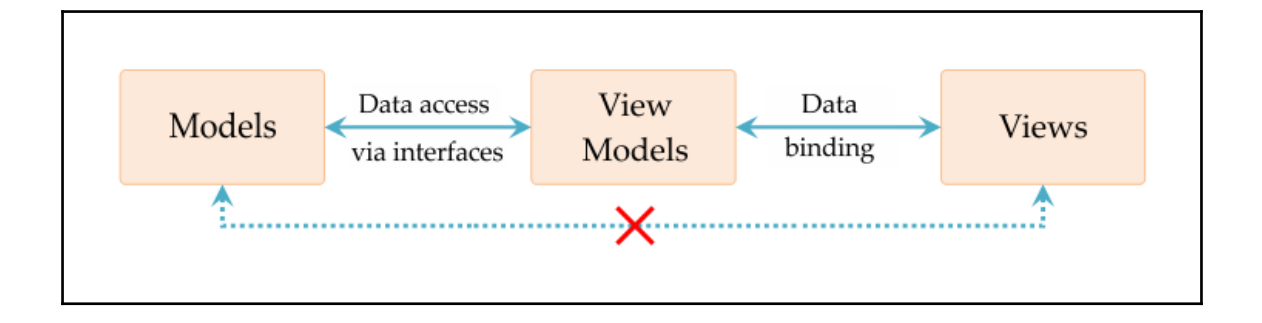

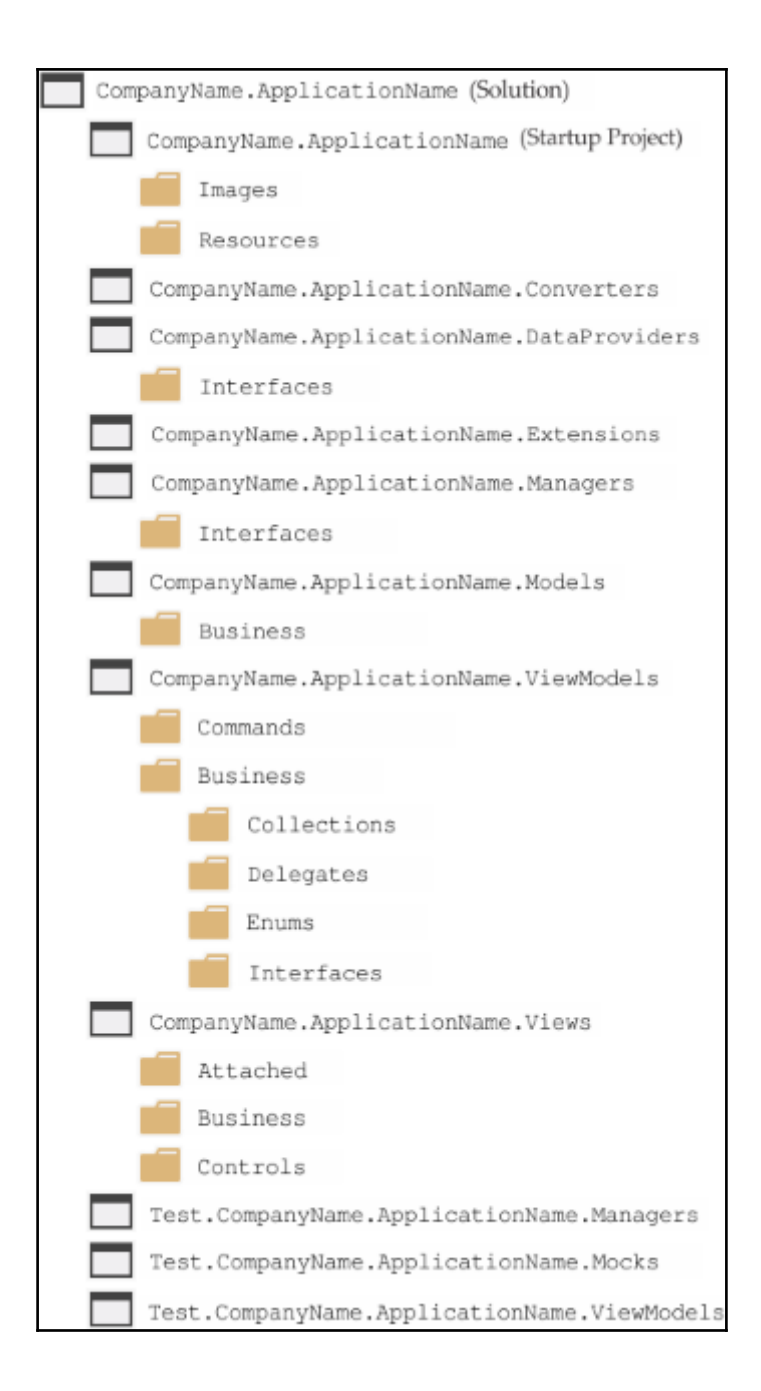

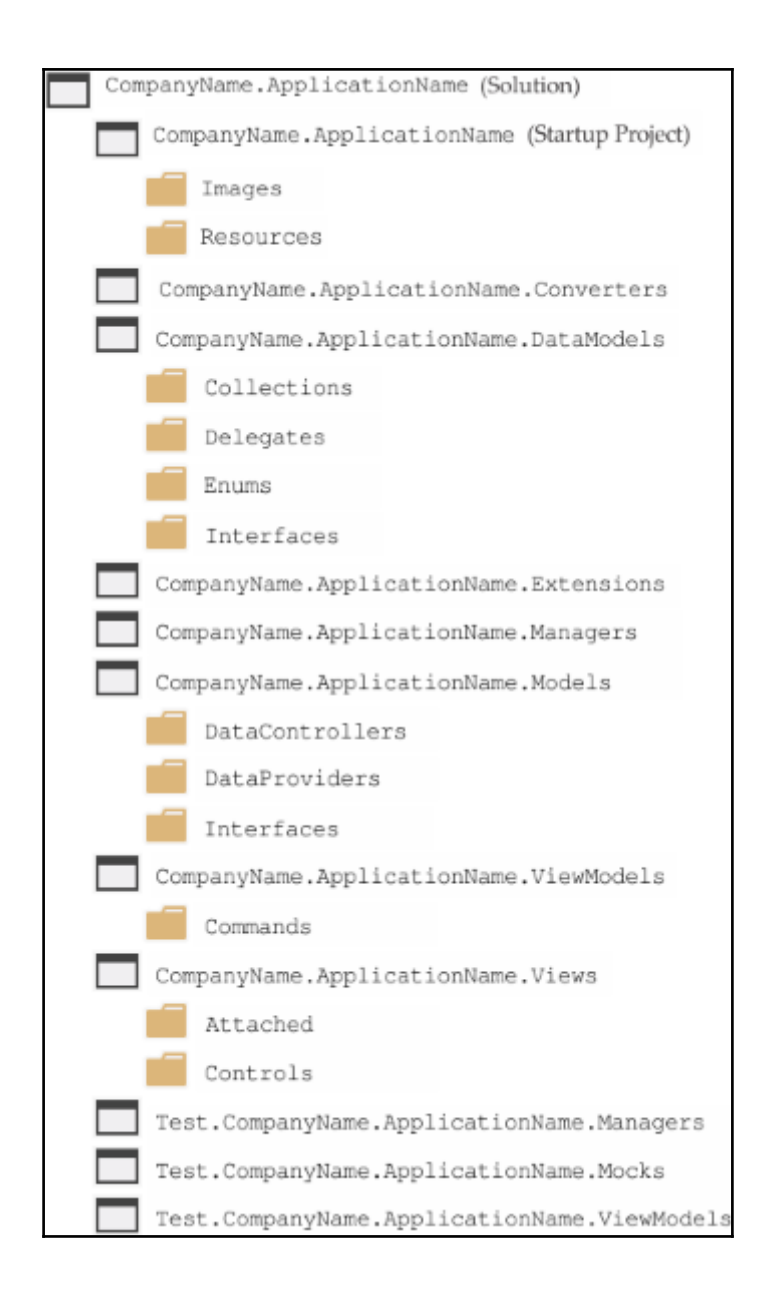

# **Chapter 2: Debugging WPF Applications**

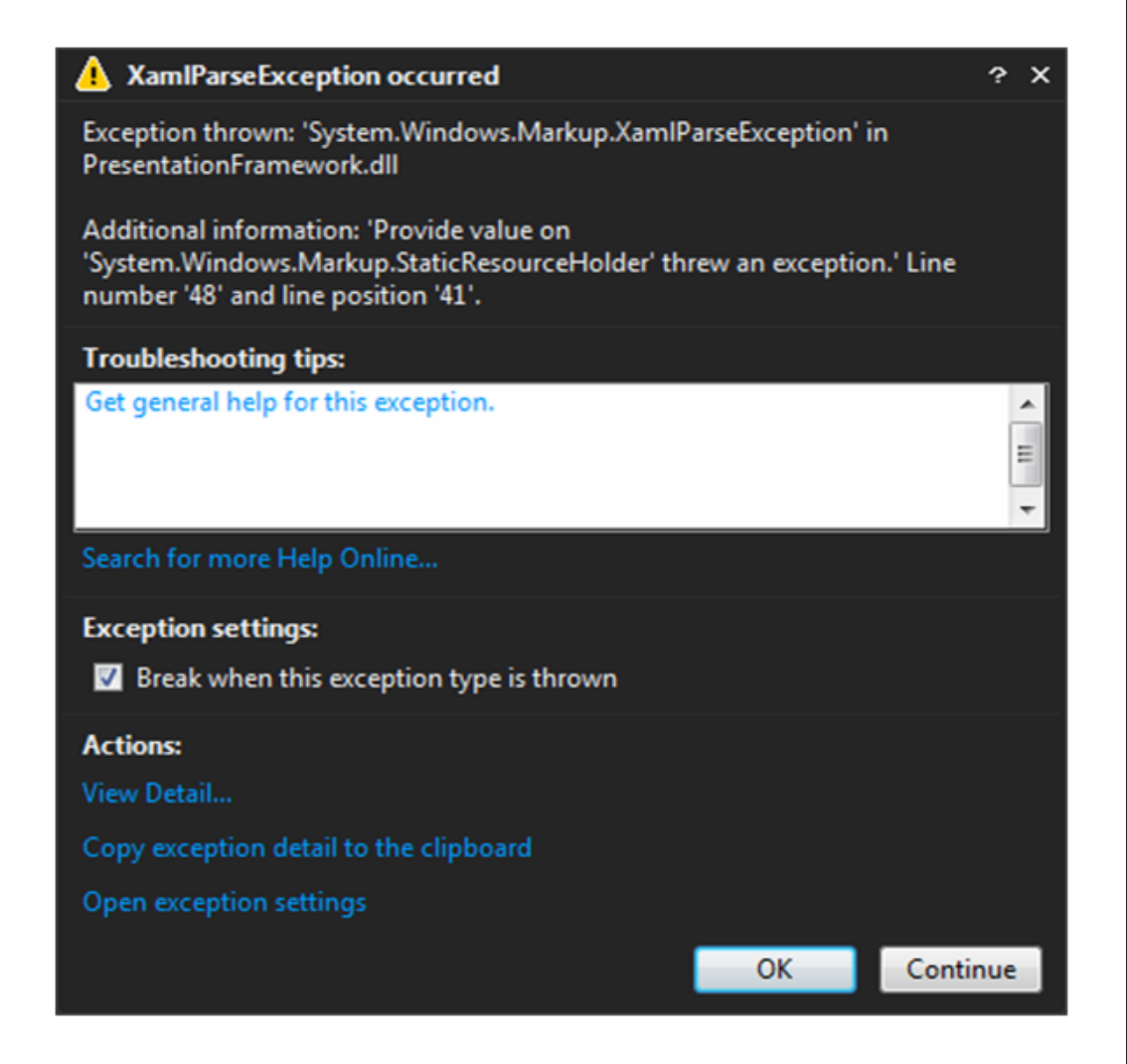

![](_page_4_Picture_1.jpeg)

#### **Chapter 3: Writing Custom Application Frameworks**

![](_page_5_Figure_1.jpeg)

![](_page_5_Figure_2.jpeg)

![](_page_6_Figure_0.jpeg)

![](_page_6_Figure_1.jpeg)

![](_page_6_Figure_2.jpeg)

# **Chapter 4: Becoming Proficient with Data Binding**

![](_page_7_Picture_1.jpeg)

![](_page_7_Figure_2.jpeg)

**Black Text** Red Text Green Text

CompanyName.ApplicationName.DataModels.User CompanyName.ApplicationName.DataModels.User CompanyName.ApplicationName.DataModels.User James Smith Robert Johnson Maria Garcia

![](_page_8_Picture_9.jpeg)

![](_page_8_Picture_10.jpeg)

![](_page_9_Picture_6.jpeg)

![](_page_9_Figure_1.jpeg)

# **Chapter 5: Using the Right Controls for the Job**

![](_page_10_Picture_1.jpeg)

![](_page_10_Figure_2.jpeg)

![](_page_11_Picture_2.jpeg)

![](_page_11_Picture_3.jpeg)

![](_page_12_Figure_0.jpeg)

![](_page_12_Picture_7.jpeg)

![](_page_13_Picture_12.jpeg)

![](_page_13_Figure_1.jpeg)

![](_page_14_Picture_16.jpeg)

![](_page_14_Figure_1.jpeg)

![](_page_15_Figure_0.jpeg)

![](_page_15_Picture_1.jpeg)

![](_page_16_Picture_2.jpeg)

![](_page_16_Picture_3.jpeg)

![](_page_17_Figure_0.jpeg)

![](_page_17_Figure_1.jpeg)

![](_page_18_Picture_3.jpeg)

![](_page_18_Picture_1.jpeg)

# **Chapter 6: Mastering Practical Animations**

![](_page_19_Figure_1.jpeg)

![](_page_19_Picture_2.jpeg)

#### **Chapter 7: Creating Visually Appealing User Interfaces**

![](_page_20_Picture_1.jpeg)

![](_page_20_Picture_2.jpeg)

![](_page_21_Figure_0.jpeg)

![](_page_21_Figure_1.jpeg)

![](_page_21_Picture_2.jpeg)

![](_page_21_Picture_3.jpeg)

# APPLISATION NAME

![](_page_22_Picture_0.jpeg)

![](_page_22_Picture_1.jpeg)

![](_page_22_Picture_2.jpeg)

![](_page_23_Figure_0.jpeg)

![](_page_24_Picture_0.jpeg)

![](_page_24_Figure_1.jpeg)

![](_page_25_Figure_0.jpeg)

## **Chapter 8: Implementing Responsive Data Validation**

![](_page_26_Picture_9.jpeg)

![](_page_26_Picture_10.jpeg)

![](_page_26_Picture_11.jpeg)

![](_page_27_Picture_3.jpeg)

![](_page_27_Picture_4.jpeg)

![](_page_27_Picture_5.jpeg)

![](_page_28_Picture_10.jpeg)

![](_page_28_Figure_1.jpeg)

![](_page_28_Picture_11.jpeg)

# **Chapter 9: Completing That Great User Experience**

![](_page_29_Picture_1.jpeg)

![](_page_30_Picture_0.jpeg)

![](_page_30_Picture_1.jpeg)

![](_page_30_Picture_16.jpeg)

### **Chapter 10: Improving Application Performance**

![](_page_31_Picture_1.jpeg)

![](_page_31_Picture_2.jpeg)

![](_page_32_Picture_1.jpeg)

**Virtual Reality Headset** Mobile Phone Mount

£14.99 View | Edit | Delete £11.99 View | Edit | Delete

# **Chapter 11: Deploying Your Masterpiece Application**

![](_page_33_Picture_1.jpeg)

![](_page_34_Picture_1.jpeg)

![](_page_35_Picture_1.jpeg)

![](_page_36_Picture_2.jpeg)

![](_page_36_Picture_3.jpeg)

![](_page_37_Picture_0.jpeg)

![](_page_37_Picture_25.jpeg)